# **osm2gmns**

*Release 0.7.3*

**Jiawei Lu, Xuesong (Simon) Zhou**

**Jul 19, 2023**

# **CONTENTS**

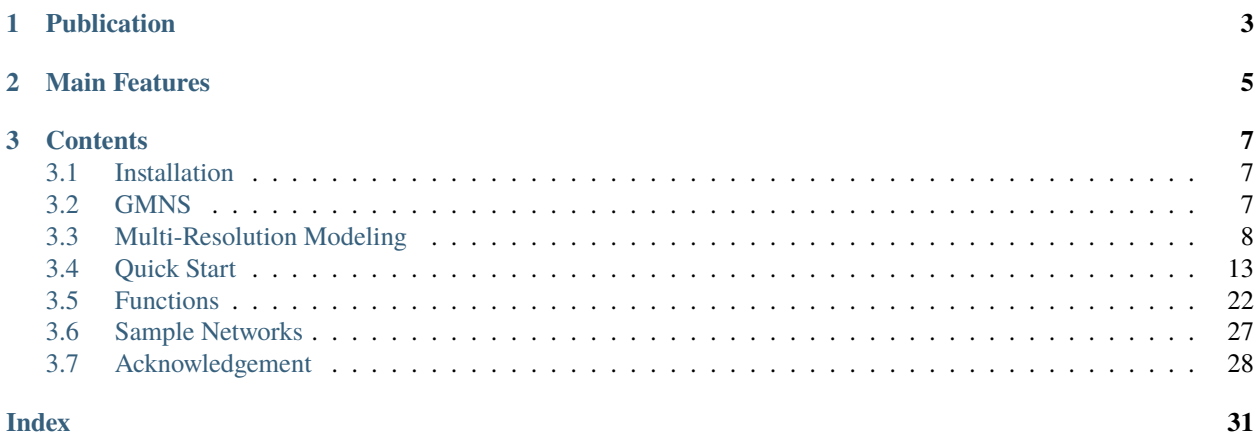

**Authors**: Jiawei Lu, Xuesong (Simon) Zhou **Email**: [jiaweil9@asu.edu,](mailto:jiaweil9@asu.edu) [xzhou74@asu.edu](mailto:xzhou74@asu.edu)

osm2gmns is an open-source Python package that enables users to conveniently obtain and manipulate any networks from [OpenStreetMap](https://www.openstreetmap.org/) (OSM). With a single line of Python code, users can obtain and model drivable, bikeable, walkable, railway, and aeroway networks for any region in the world and output networks to CSV files in [GMNS](https://github.com/zephyr-data-specs/GMNS) format for seamless data sharing and research collaboration. osm2gmns mainly focuses on providing researchers and practitioners with flexible, standard and ready-to-use multi-modal transportation networks, as well as a bunch of customized and practical functions to facilitate various research and applications on traffic modeling.

### **CHAPTER**

**ONE**

# **PUBLICATION**

<span id="page-6-0"></span>Lu, J., & Zhou, X.S. (2023). Virtual track networks: A hierarchical modeling framework and open-source tools for simplified and efficient connected and automated mobility (CAM) system design based on general modeling network specification (GMNS). Transportation Research Part C: Emerging Technologies, 153, 104223. [paper link](https://doi.org/10.1016/j.trc.2023.104223)

### **CHAPTER**

# **MAIN FEATURES**

- <span id="page-8-0"></span>• Obtain any networks from OSM. osm2gmns parses map data from OSM and output networks to csv files in GMNS format.
- Standard network format. osm2gmns adopts GMNS as the network format for seamless data sharing and research collaboration.
- Ready-to-use network. osm2gmns cleans erroneous information from OSM map data and is able to fill up critical missing values, e.g., lanes, speed and capacity, to quickly provide ready-to-use networks.
- Directed network. two directed links are generated for each bi-directional osm ways identified by osm2gmns.
- Multi-modal support. five different network types are supported, including auto, bike, walk, railway, and aeroway
- Customized and practical functions to facilitate traffic modeling. functions include complex intersection consolidation, moevement generation, traffic zone creation, short link combination, network visualization.
- Multi-resolution modeling. osm2gmns automatically constructs the corresponding mesoscopic and microscopic networks for any macroscopic networks in GMNS format.

#### **CHAPTER**

### **THREE**

### **CONTENTS**

### <span id="page-10-1"></span><span id="page-10-0"></span>**3.1 Installation**

You can install the latest release of osm2gmns at [PyPI](https://pypi.org/project/osm2gmns) via [pip:](https://packaging.python.org/key_projects/#pip)

pip install osm2gmns

By running the command above, the osm2gmns package along with three required dependency packages [\(Shapely,](https://github.com/Toblerity/Shapely) [osmium,](https://github.com/osmcode/pyosmium) and [numpy\)](https://github.com/numpy/numpy) will be installed to your computer (if they have not been installed yet).

### **3.1.1 Potential Issues**

• Shapely

If you install osm2gmns in a conda environment, you may get an error message: "OSError: [WinError 126] The specified module could not be found" when importing osm2gmns. To resolve this issue, you need to uninstall the [Shapely](https://github.com/Toblerity/Shapely) package first, and reinstall it manually using the command below.

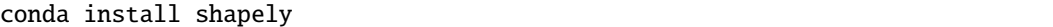

#### • osmium

Windows users may get an error message related to [osmium](https://github.com/osmcode/pyosmium) (one of the dependency packages of osm2gmns) when installing or using osm2gmns with Python version > 3.8. The reason is the highest Python version that osmium supports on PyPI is Py3.8 for Windows.

Affected users can download binary wheels of osmium from [our repository](https://github.com/jiawlu/OSM2GMNS/tree/master/dependencies) or [osmium github homepage](https://github.com/osmcode/pyosmium/actions) and use pip to install the wheel file that matches your Python version.

### <span id="page-10-2"></span>**3.2 GMNS**

General Modeling Network Specification [\(GMNS\)](https://github.com/zephyr-data-specs/GMNS), proposed by the [Zephyr Foundation,](https://zephyrtransport.org) defines a common human and machine readable format for sharing routable road network files. It is designed to be used in multi-modal static and dynamic transportation planning and operations models. It will facilitate the sharing of tools and data sources by modelers. For additional information on GMNS goals, history and requirements, please see the [wiki.](https://github.com/zephyr-data-specs/GMNS/wiki)

GMNS (version 0.92) includes the following features for use in static models:

- Configuration information and use definitions.
- Node and link files, to establish a routable network.

For dynamic models, GMNS (version 0.92) includes the following optional additional features:

- A segment file, with information that overrides the characteristics of a portion of a link.
- A lane file that allocates portions of the right-of-way. Lanes include travel lanes used by motor vehicles. They may also optionally include bike lanes, parking lanes, and shoulders.
- A segment lane file that specifies additional lanes, dropped lanes, or changes to lane properties on a segment of a link.
- A movement file that specifies how inbound and outbound lanes connect at an intersection.
- Link, segment, lane and movement time-of-day (TOD) files, that allocate usage of network elements by time-ofday and day-of-week.
- Signal phase and timing files, for basic implementation of traffic signals.

osm2gmns uses GMNS as the standard when processing and manipulating networks, and thus any network in GMNS format is fully compatible with osm2gmns.

### <span id="page-11-0"></span>**3.3 Multi-Resolution Modeling**

Multi-Resolution Modeling (MRM) is a modeling technology that creates a family of models that represent the same phenomenon or a set of questions at more than two different resolutions. The fine-grained spatial scales could cover corridors, roads, and lane representations, and the temporal resolution refers to the time interval (or time stamps) at which the dynamic state of the model is updated, typically ranging from days to seconds. Each type of model (macroscopic, mesoscopic, or microscopic) has its own advantages and disadvantages, and represents a trade-off between scales and resolution levels. The ultimate goal of MRM is to seamlessly integrate models with different temporal and spatial resolutions, while the focus of the cross-resolution approach is to bridge the gaps between macroscopic and microscopic levels, so as to provide strong theoretical support and deeper insights for both levels.

The osm2gmns package adopts the [GMNS](https://github.com/zephyr-data-specs/GMNS) standard and further extends it to a inherently consistent multi-resolution network modeling standard. With a single line of code, osm2gmns can help users generate corresponding mesoscopic and microscopic networks for any given macroscopic networks in GMNS format, enabling practitioners and researchers to carry out various studies on transportation planning, designing, optimization, simulation, and computation under different spatial granularities. In this section, we mainly talk about the three levels of transportation network representation.

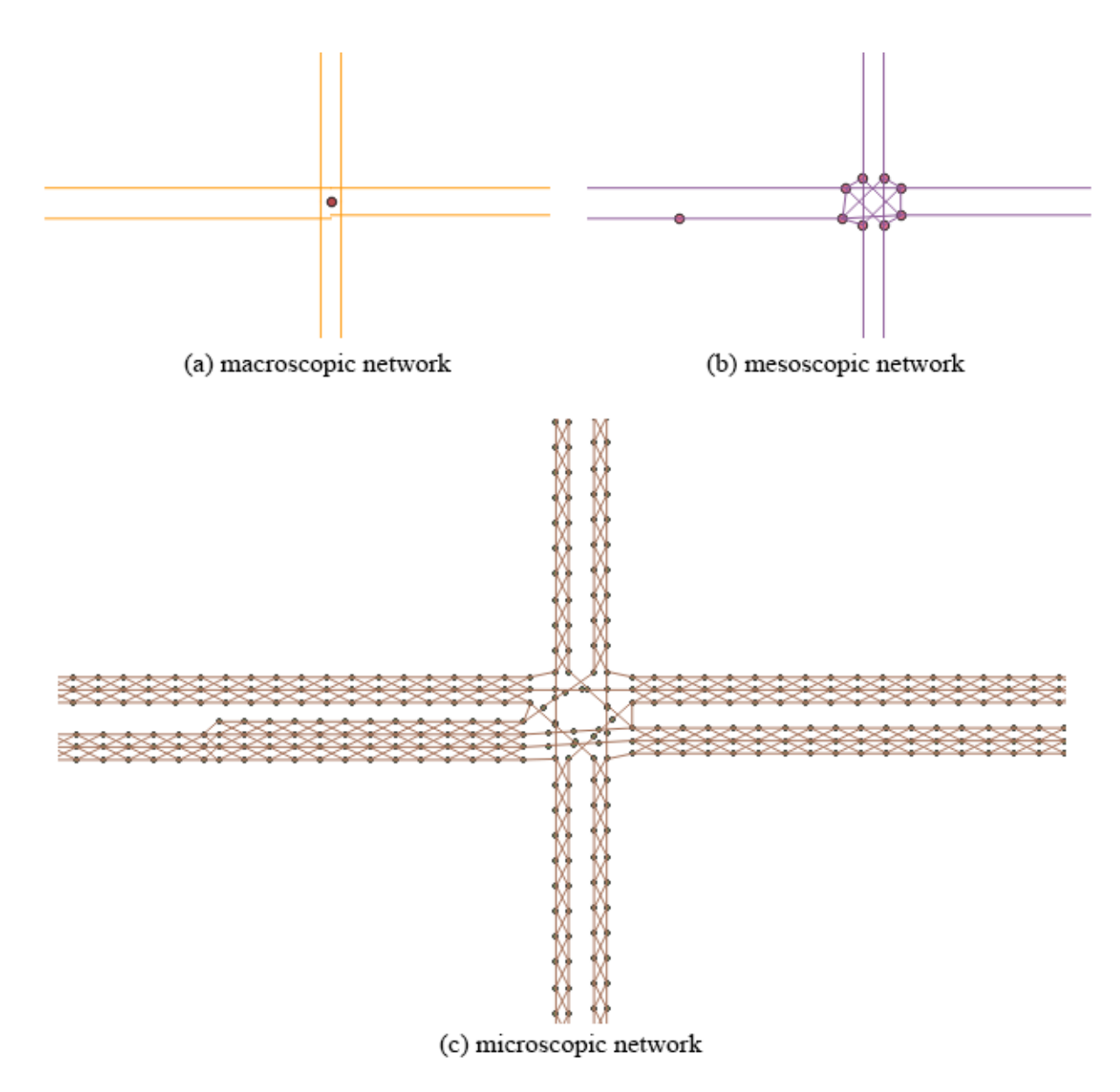

Fig. 1: Multi-resolution network representation

### **3.3.1 Macroscopic Network**

• node.csv

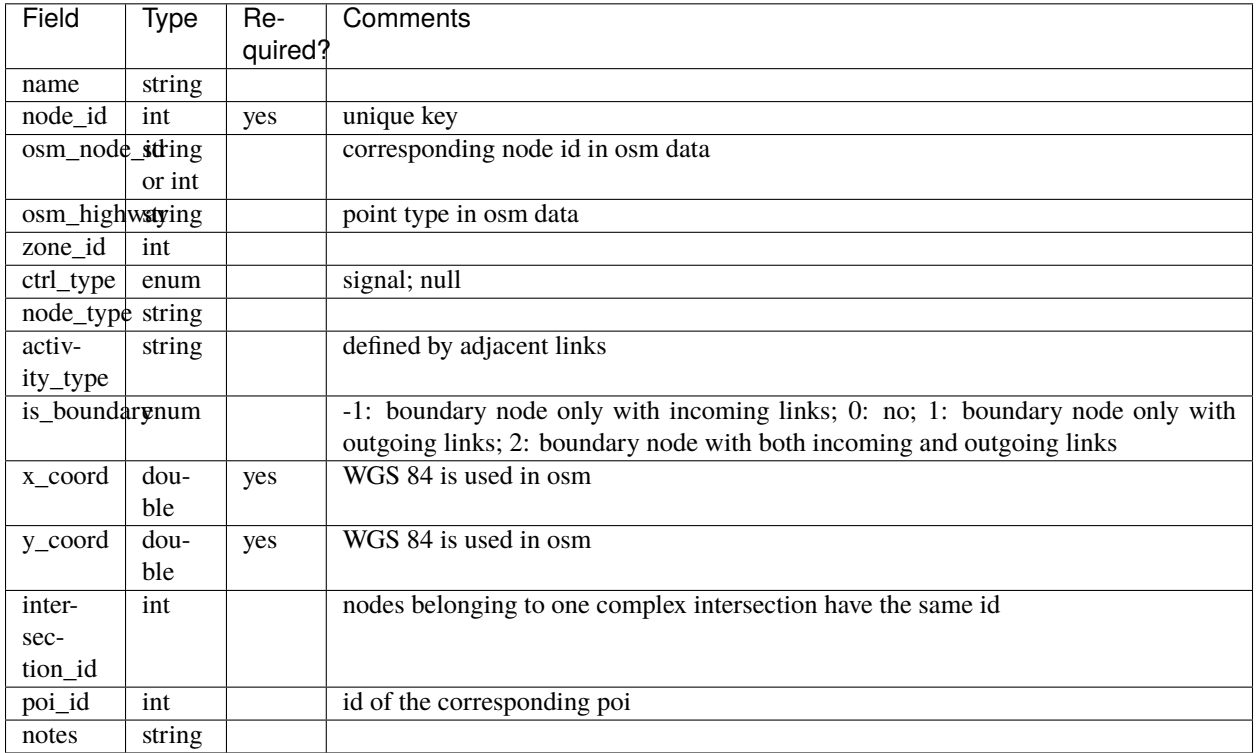

#### • link.csv

A link is an edge in a network, defined by the nodes it travels from and to. It may have associated geometry information<sup>[2]</sup>. Similar to node.csv, We also added several new attributes to the link file. Detailed link data dictionary is listed below.

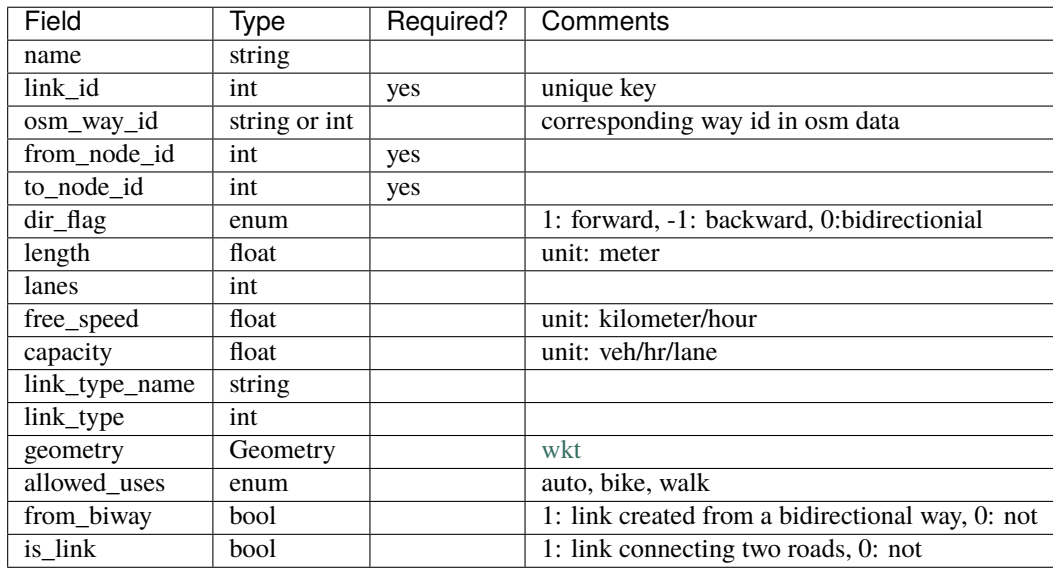

There are two optional files including movement.csv and segement.csv that follow the exact same format as defined

in the GMMS standard. Readers can check the GMNS website for details.

In addition to the above files defined in the GMNS standard, osm2gmns can also produce poi.csv files where point of interest information is stored. Detailed poi data dictionary is listed below.

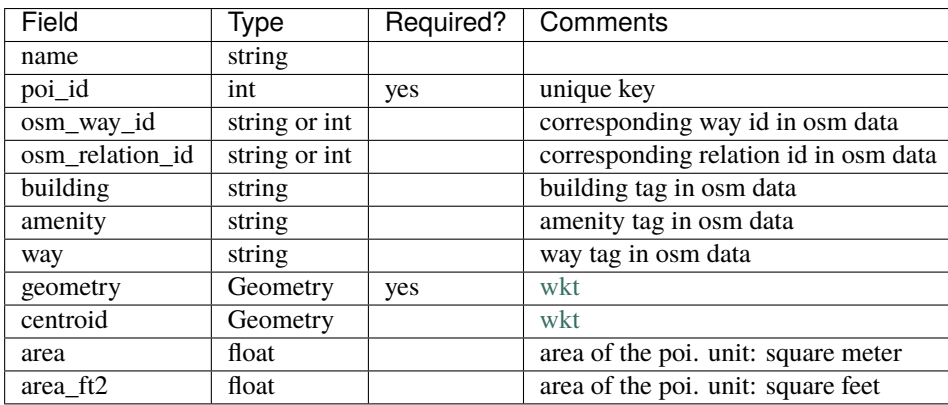

### **3.3.2 Mesoscopic Network**

Compared to the original macroscopic network, the mesoscopic network has more detailed information of the intersections. In the mesoscopic network, the research team expanded each intersection represented by a node in the macroscopic network. The team built a connector link for each intersection movement to facilitate intersection modeling, especially for signalized intersections.

Macroscopic and mesoscopic networks have different link-level coding schemes. Macroscopic networks often represent a road segment between two adjacent intersections as a link; however, lane changes sometimes occur within a link, especially when close to intersections. Changes in the number of lanes result in capacity changes, but the link attributes cannot properly reflect these changes. This situation may bring inconvenience or even potential errors when performing network modeling. In the GMNS standard, the comma-separated values (CSV) file, segment.csv, stores lane changes. The research team split and converted each link with lane changes from a macroscopic network to multiple mesoscopic links so that each mesoscopic link has a homogeneous capacity.

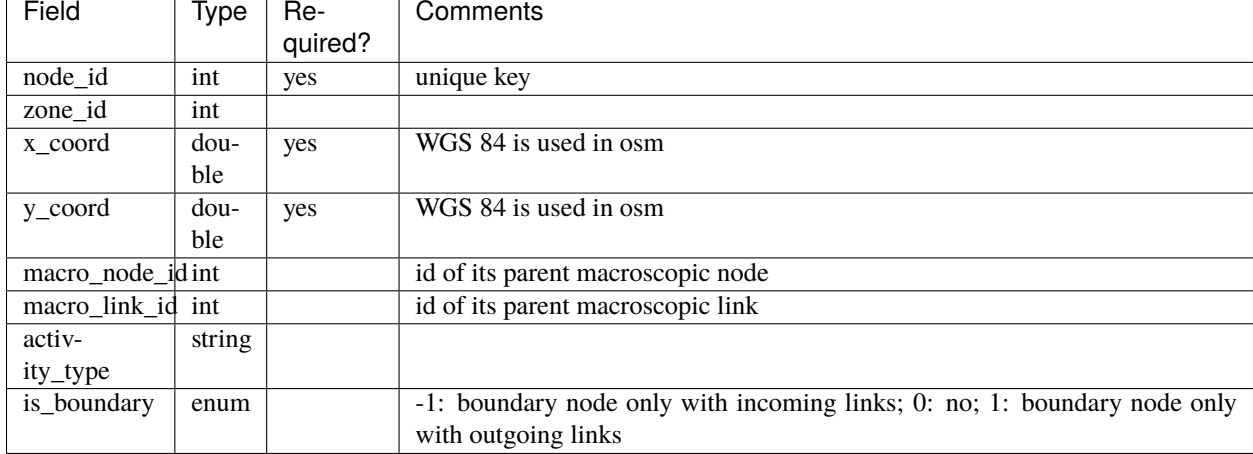

• node.csv

#### • link.csv

A link is an edge in a network, defined by the nodes it travels from and to. It may have associated geometry

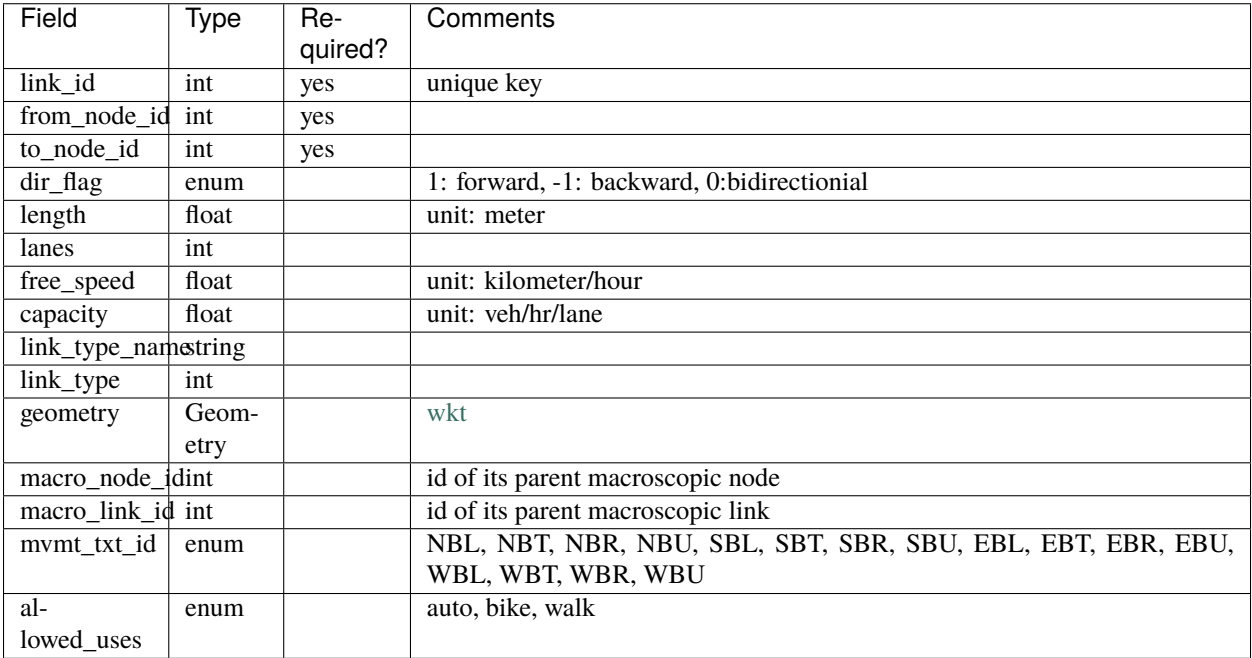

information<sup>[2]</sup>. Similar to node.csv, We also added several new attributes to the link file. Detailed link data dictionary is listed below.

### **3.3.3 Microscopic Network**

In the Maryland case study, microscopic networks used a lane-by-lane, cell-based representation. Instead of a conceptual line segment, lanes represented each link. The research team further discretized lanes into small cells to accurately describe vehicle motion status when moving on the road. The team also created changing cells to enable vehicles to switch trajectories between lanes. Users can customize the length of cells to accommodate different modeling needs.

• node.csv

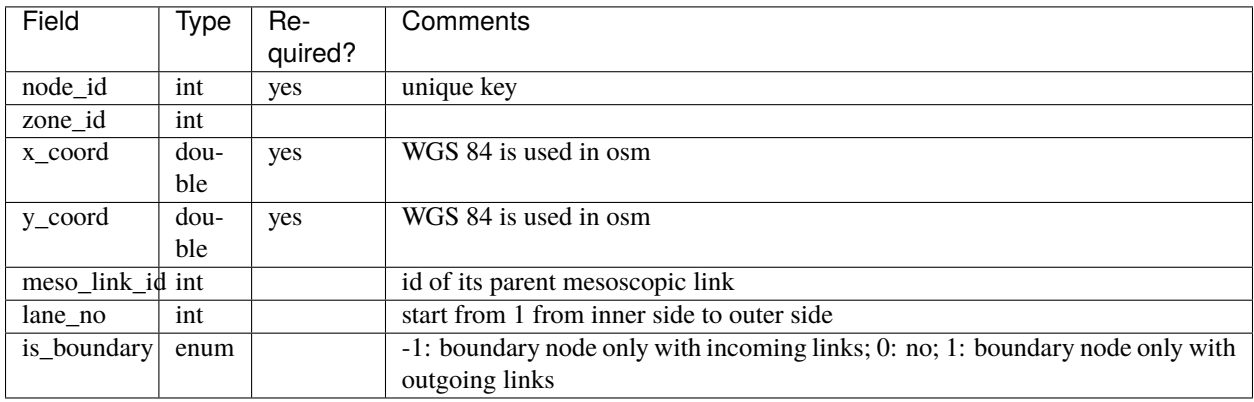

• link.csv

A link is an edge in a network, defined by the nodes it travels from and to. It may have associated geometry information<sup>[2]</sup>. Similar to node.csv, We also added several new attributes to the link file. Detailed link data dictionary is listed below.

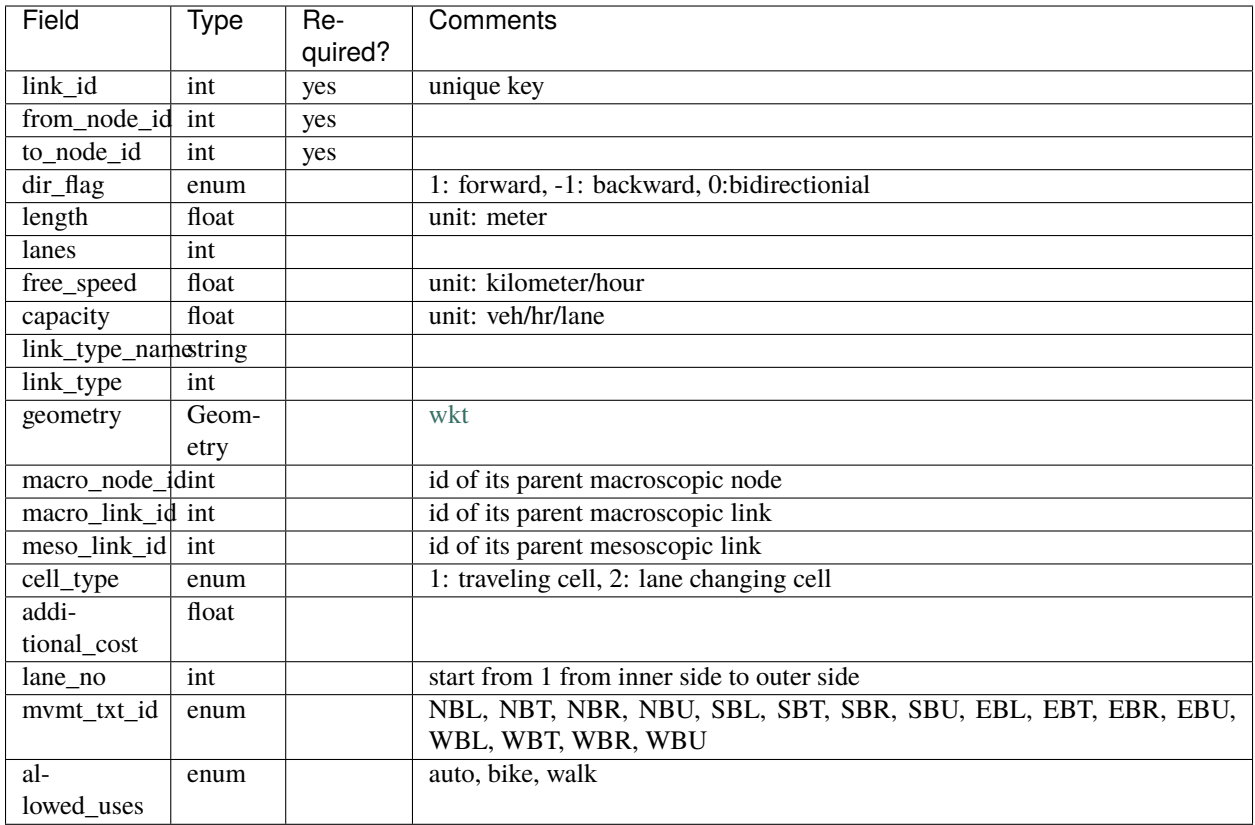

[1] <https://github.com/zephyr-data-specs/GMNS/blob/master/Specification/Node.md>

[2] <https://github.com/zephyr-data-specs/GMNS/blob/master/Specification/Link.md>

# <span id="page-16-0"></span>**3.4 Quick Start**

In this section, some examples are provided to quickly show how to use osm2gmns to generate, manipulate and output networks.

### **3.4.1 Download OSM Data**

To reduce uncertainties while directly parsing network data from the osm server via APIs, osm2gmns uses downloaded osm files to extract useful network information. As a result, the first step is preparing osm files.

Thanks to the open-source nature of OpenStreetMap, there are lots of APIs and mirror sites that we can use to download osm map data. We list several popular sites here for users to choose.

1) OpenStreetMap Homepage

On OpenStreetMap [homepage,](https://www.openstreetmap.org) click the Export button to enter Export mode. Before downloading, you may need to span and zoom in/out the map to make sure that your target area is properly shown on the screen. Or, you can use Manually select a different area to select your area more precisely. Click the Export button in blue to export the network you want.

Note that if the target area is too large, you may get an error message: "You requested too many nodes (limit is 50000). Either request a smaller area, or use planet.osm". In this case, you can always click Overpass API to download the

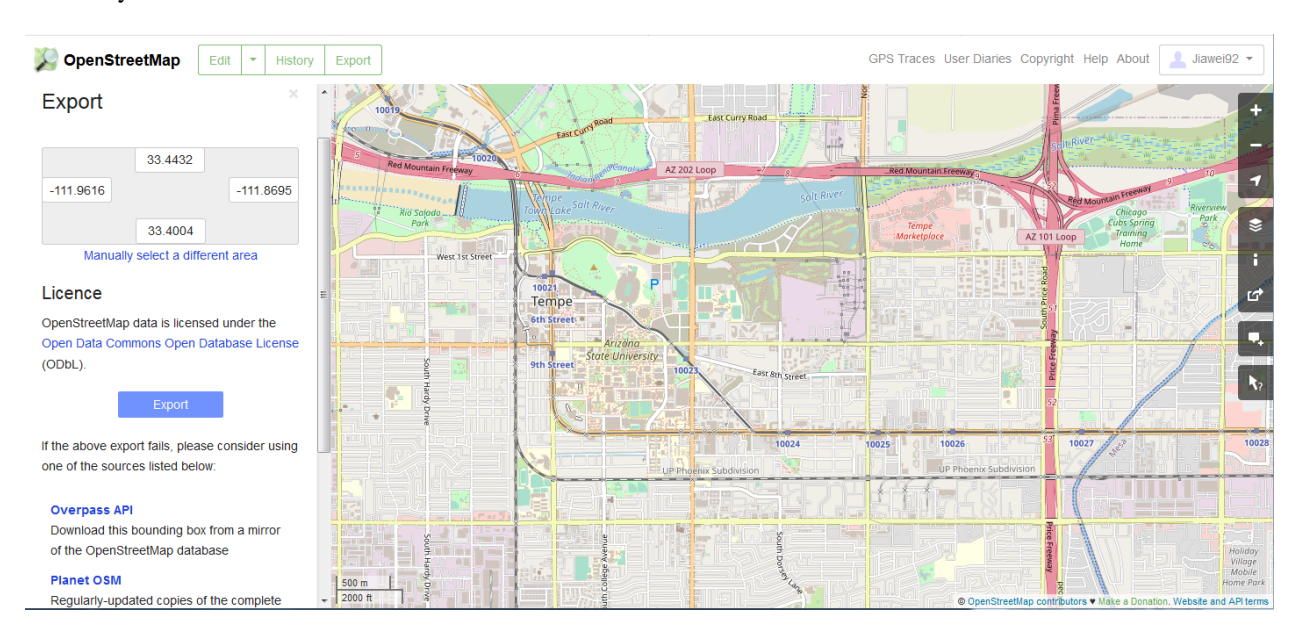

network you need via a mirror site.

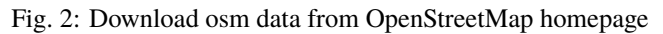

#### 2) Geofabrik

Different from the way of downloading map data from OpenStreetMap homepage, [Geofabrik](https://download.geofabrik.de/) enables you to download network data for administrative areas. On OpenStreetMap homepage, we can only download areas defined by rectangles. In Geofabrik, you can click the corresponding quick link of your interested region to download the map data you need. You can always click the name of regions to check if sub region data are available.

Generally, there are three types of file format for users to choose when downloading map data. osm2gmns supports .pbf and .osm files. In osm2gmns, networks stored in .osm files are parsed more quickly than those stored in .pbf files. However, compared with .pbf files, .osm files take much more hard disk space to store networks and much more space in RAM while parsing.

#### 3) BBBike

If your target area is neither an administrative region nor a rectangle, [BBBike](https://extract.bbbike.org/) may be a good choice. [BBBike](https://extract.bbbike.org/) enables you to select your region using a polygon. [BBBike](https://extract.bbbike.org/) supports numerous file formats to output and store network data. Users can select a proper one according to their requirements.

#### **Note:**

- The file formats of map data supported in osm2gmns include .osm, .xml, and .pbf.
- 4) Overpass API

osm2gmns also enables users to download OSM data within the region of interest using a built-in function. A region can be a state, city, or even university. On OpenStreetMap [homepage,](https://www.openstreetmap.org) search the region name to get its unique relation id. The following example shows how to download Tempe city OSM data using function downloadOSMData.

```
>>> import osm2gmns as og
   >>> og.downloadOSMData(110833, 'tempe.osm')
```
### **OpenStreetMap Data Extracts**

The OpenStreetMap data files provided on this server do not contain the user names, user IDs and changeset IDs of the OSM objects because these fields are assumed to contain personal information about the OpenStreetMap contributors and are therefore<br>subject to data protection regulations in the European Union. Extracts with full metadata are available to OpenStreetMap contributors only

Welcome to Geofabrik's free download server. This server has data extracts from the OpenStreetMap project which are normally increase the experiment of the property of interest from the list below. (If you have been directed to this updated every day. Select your continent and then your country of interest from the list below. (If you have been data.) This open data download service is offered free of charge by Geofabrik GmbH.

Willkommen auf dem Geofabrik-Downloadserver. Hier gibt es Daten-Auszüge aus dem OpenStreetMap-Projekt, die normalerweise täglich aktualisiert werden. Wählen Sie aus dem Verzeichnis unten den Kontient und ggf. das Land, für die Sie Daten benötigen. (Wenn Sie von<br>anderswo auf dieser Seite gelandet sind und von OpenStreetMap nichts wissen, dann ist es

Click on the region name to see the overview page for that region, or select one of the file extension links for quick access.

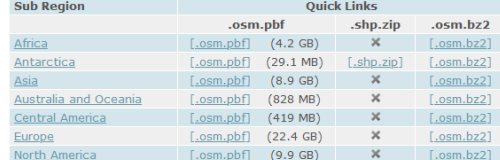

3종 Not what you were looking for? Geofabrik is a<br>consulting and software development firm based in Karlsruhe, Germany specializing in OpenStreetMap<br>Services. We're happy to help you with data preparation, processing, server setup and the like. Check out our web<br>site and contact us if we can be of service.

GEOFABRIK<sup>+</sup>downloads

Nicht das Richtige dabei? Die Geofabrik ist ein auf<br>OpenStreetMap spezialisiertes Beratungs- und

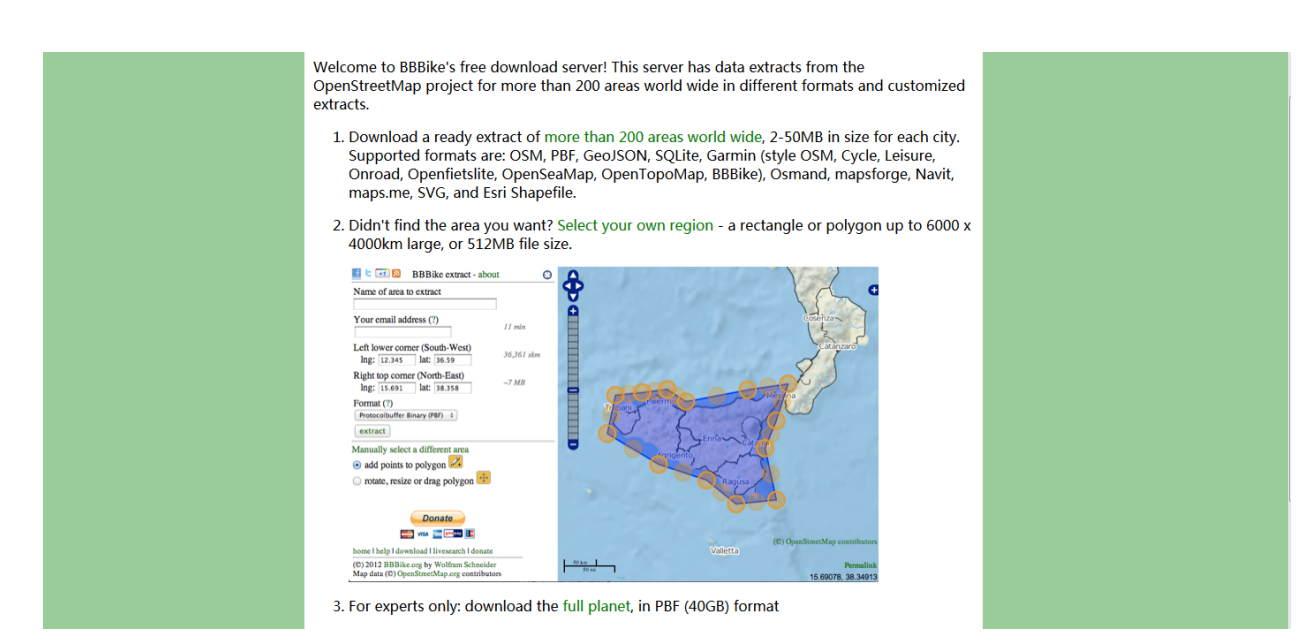

Fig. 3: Download osm data from Geofabrik

Fig. 4: Download osm data from BBBike

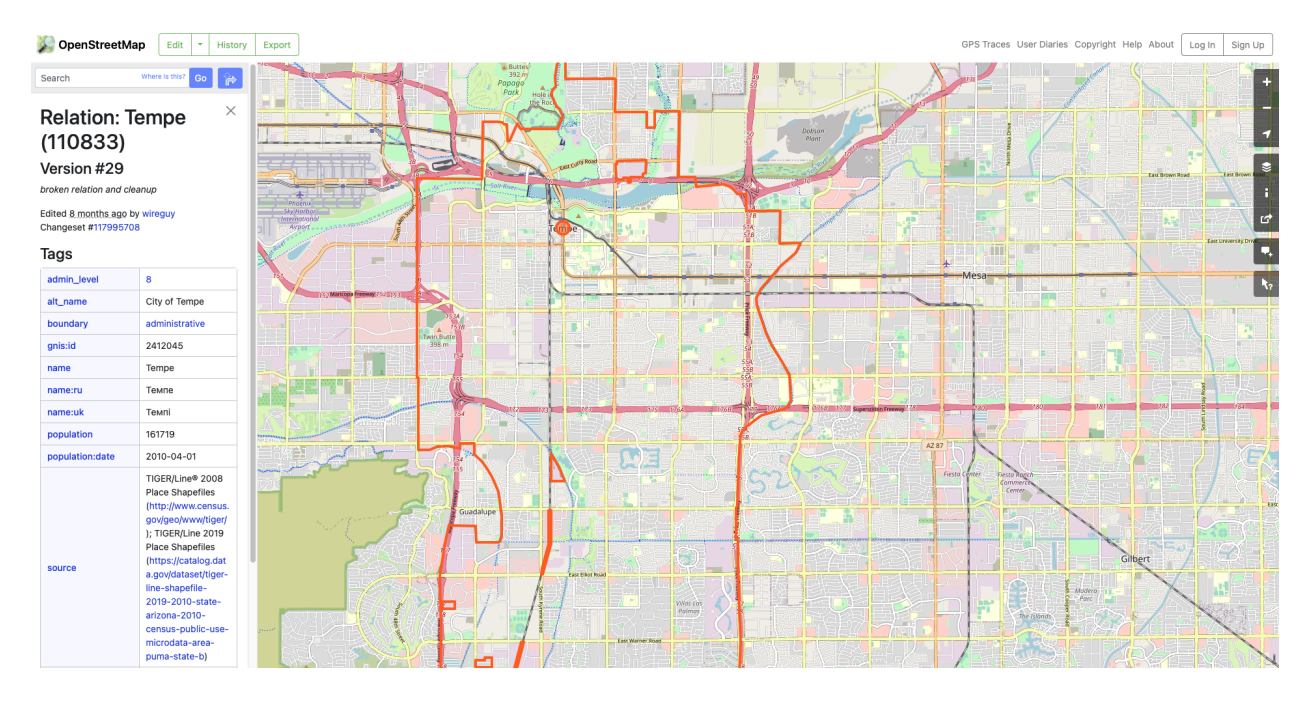

Fig. 5: Get region id from OpenStreetMap homepage

### **3.4.2 Parse OSM Data**

We use the region around Arizona State University, Tempe Campus in this guide to introduce some major functions in osm2gmns.

Obtain a transportation network from an osm file.

```
>>> import osm2gmns as og
>>> net = og.getNetFromFile('asu.osm')
```
A link will be included in the network file from osm database if part of the link lies in the region that users selected. If argument strict\_mode (default: True) is set as True, link segments that outside the region will be cut off when parsing osm data. If argument strict\_mode is set as False, all links in the network file will be imported.

One loaded network may contain several sub networks, with some sub networks not accessible from others. In most cases, these sub networks include a large sub network and some isolated nodes or links. When the number of nodes of a sub network is less than argument min\_nodes (default: 1), this sub network will be discarded.

Users can use argument combine (default: False) to control short link combinations. If combine is enabled, twodegree nodes (nodes with one incoming link and one outgoing link) will be removed, and two adjacent links will be combined to generate a new link. Note that link combination will be performed only when two candidate links have the exact same link attributes, e.g., name, speed, lanes.

Notice that most links do not have "lanes" information in the map data provided by OpenStreetMap. Thus, we use a default lanes dictionary for each link type in osm2gmns. By setting default\_lanes (default: False) as True, the default value will be assigned to a link if it does not come with "lanes" information. The default dictionary in osm2gmns:

```
default_lanes_dict = {'motorway': 4, 'trunk': 3, 'primary': 3, 'secondary': 2, 'tertiary
ightharpoonup ': 2,
                        'residential': 1, 'service': 1, 'cycleway':1, 'footway':1, 'track
```
(continues on next page)

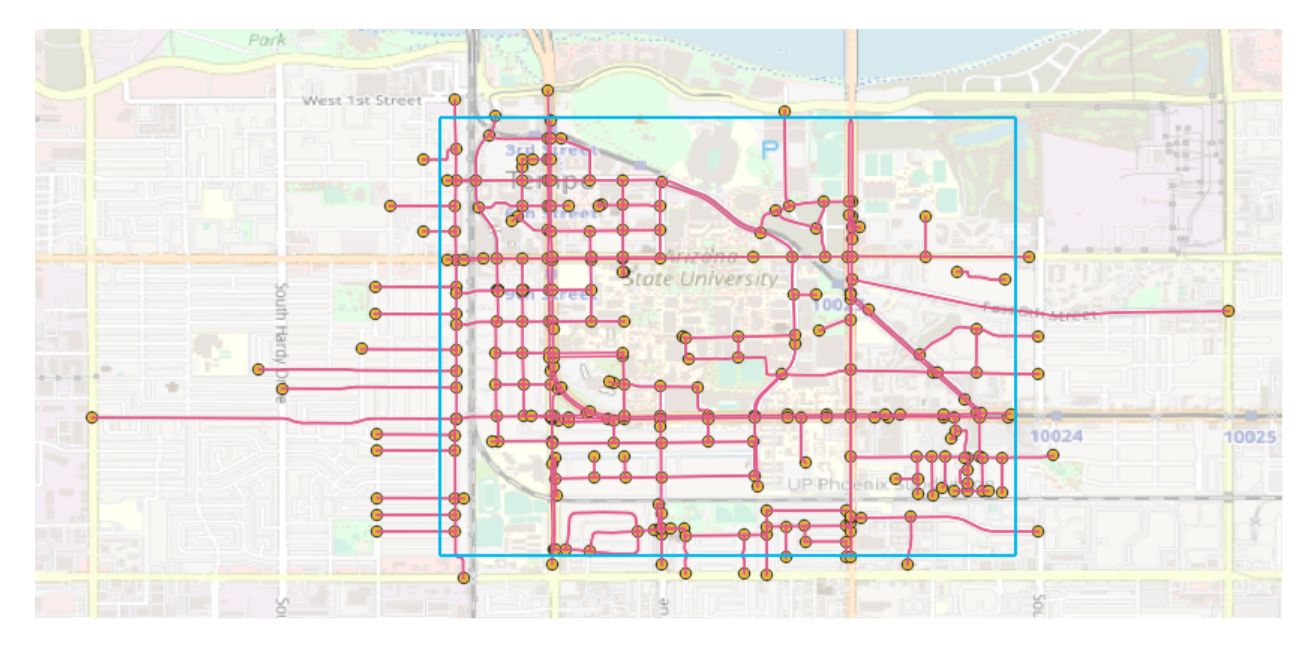

Fig. 6: Parsed network with strict\_mode=False

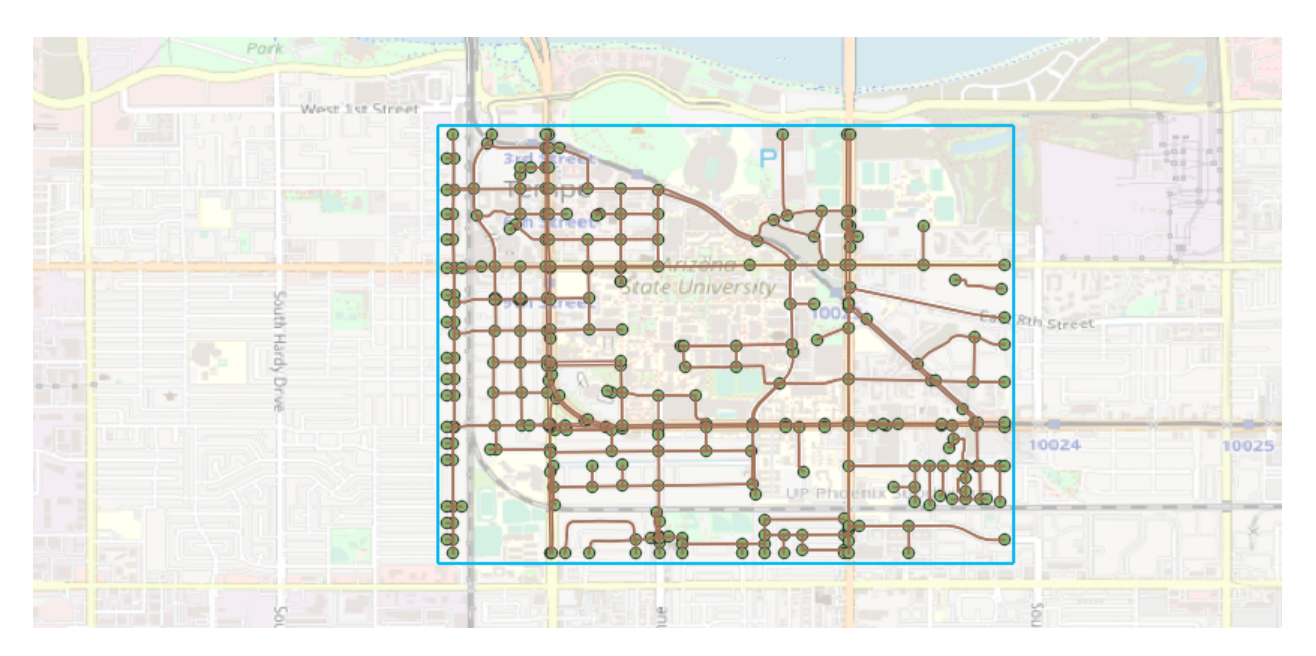

Fig. 7: Parsed network with strict\_mode=True

(continued from previous page)

```
ightharpoonup<sup>'</sup>:1,
                         'unclassified': 1, 'connector': 2}
default_speed_dict = {'motorway': 120, 'trunk': 100, 'primary': 80, 'secondary': 60,
ightharpoonup'tertiary': 40,
                         'residential': 30, 'service': 30, 'cycleway':5, 'footway':5, 'track
ightharpoonup':30,
                         'unclassified': 30, 'connector':120}
default_capacity_dict = {'motorway': 2300, 'trunk': 2200, 'primary': 1800, 'secondary':.
˓→1600, 'tertiary': 1200,
                         'residential': 1000, 'service': 800, 'cycleway':800, 'footway':800,
ightharpoonup 'track':800,
                         'unclassified': 800, 'connector':9999}
```
default\_lanes also accepts a dictionary. In that case, osm2gmns will use the dictionary provided by users to update the default dictionary.

A similar fashion applies for argument default\_speed and default\_capacity.

### **3.4.3 Output Networks to CSV**

Based on the net instance obtained from the last step, outputNetToCSV can be used to output the parsed network to CSV files.

>>> og.outputNetToCSV(net)

Users can use argument output\_folder to specify the folder to store output files. Node information will be written to node.csv, while link information will be written to link.csv.

### **3.4.4 Consolidate Intersections**

In OpenStreetMap, one large intersection is often represented by multiple nodes. This structure brings some difficulties when performing traffic-oriented modelings. osm2gmns enables users to consolidate intersections that are originally represented by multiple nodes into a single node. Note that osm2gmns only identifies and consolidates signalized intersections.

```
>>> net = og.getNetFromFile('asu.osm')
>>> og.consolidateComplexIntersections(net, auto_identify=True)
>>> og.outputNetToCSV(net)
```
Users can visualize the consolidated network in [QGIS](https://qgis.org) or [NeXTA.](https://github.com/asu-trans-ai-lab/NeXTA4GMNS) For complex interestions that were not successfully identified and consolidated by osm2gmns, users can manually specify them by revising the column "intersection\_id" in node.csv and utilize the commands below to do the re-consolidation. Nodes assgined with the same "intersection\_id" will be consolidated into a new node.

```
>>> net = og.loadNetFromCSV(node_file='node.csv', link_file='link.csv')
>>> og.consolidateComplexIntersections(net, auto_identify=False)
>>> og.outputNetToCSV(net, output_folder='consolidated')
```
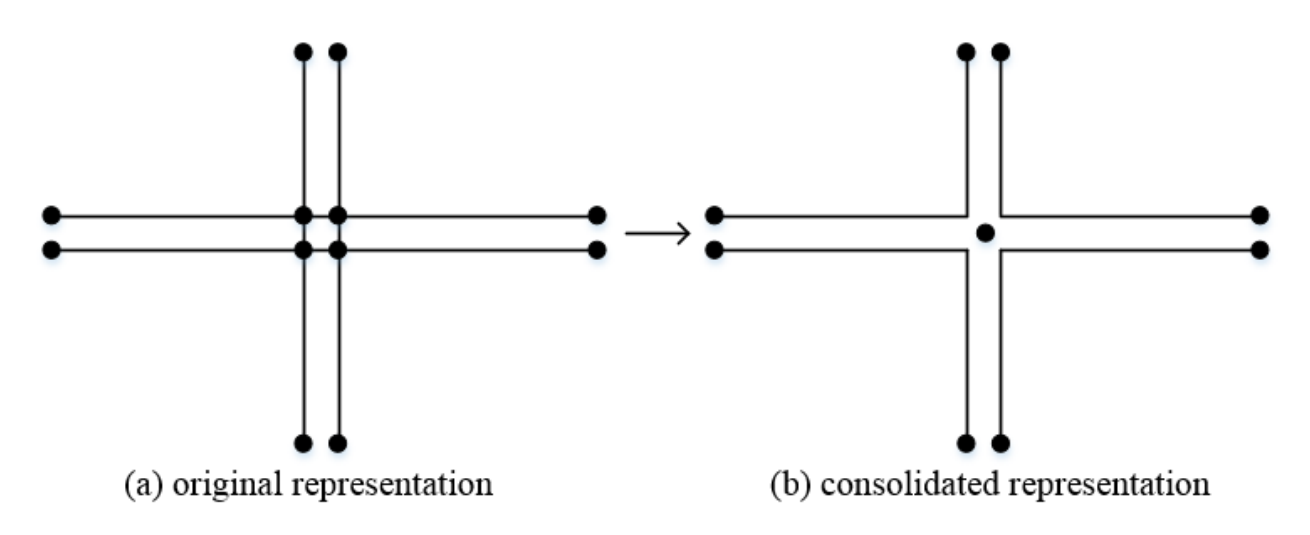

Fig. 8: Complex intersection consolidation

### **3.4.5 Network Types and POI**

osm2gmns supports five different network types, including auto, bike, walk, railway, aeroway. Users can get different types of networks by specifying the argument network\_types (default: (auto,)).

```
>>> # obtain the network for bike
>>> net = og.getNetFromFile('asu.osm', network_types='bike')
>>> # obtain the network for walk and bike
>>> net = og.getNetFromFile('asu.osm', network_types=('walk','bike'))
>>> # obtain the network for auto, railway and aeroway
>>> net = og.getNetFromFile('asu.osm', network_types=('auto','railway','aeroway'))
```
Obtain POIs (Point of Interest) from osm map data.

```
>>> net = og.getNetFromFile('asu.osm', POI=True)
```
If POI (default: False) is set as True, a file named poi.csv will be generated when outputting a network using function outputNetToCSV.

Connect POIs with transportation network.

```
>>> net = og.getNetFromFile('asu.osm', POI=True)
>>> og.connectPOIWithNet(net)
```
By using function connectPOIWithNet, a node located at the centroid of each POI will be generated to represent the POI. Then connector links will be built to connect the POI node with the nearest node in the transportation network.

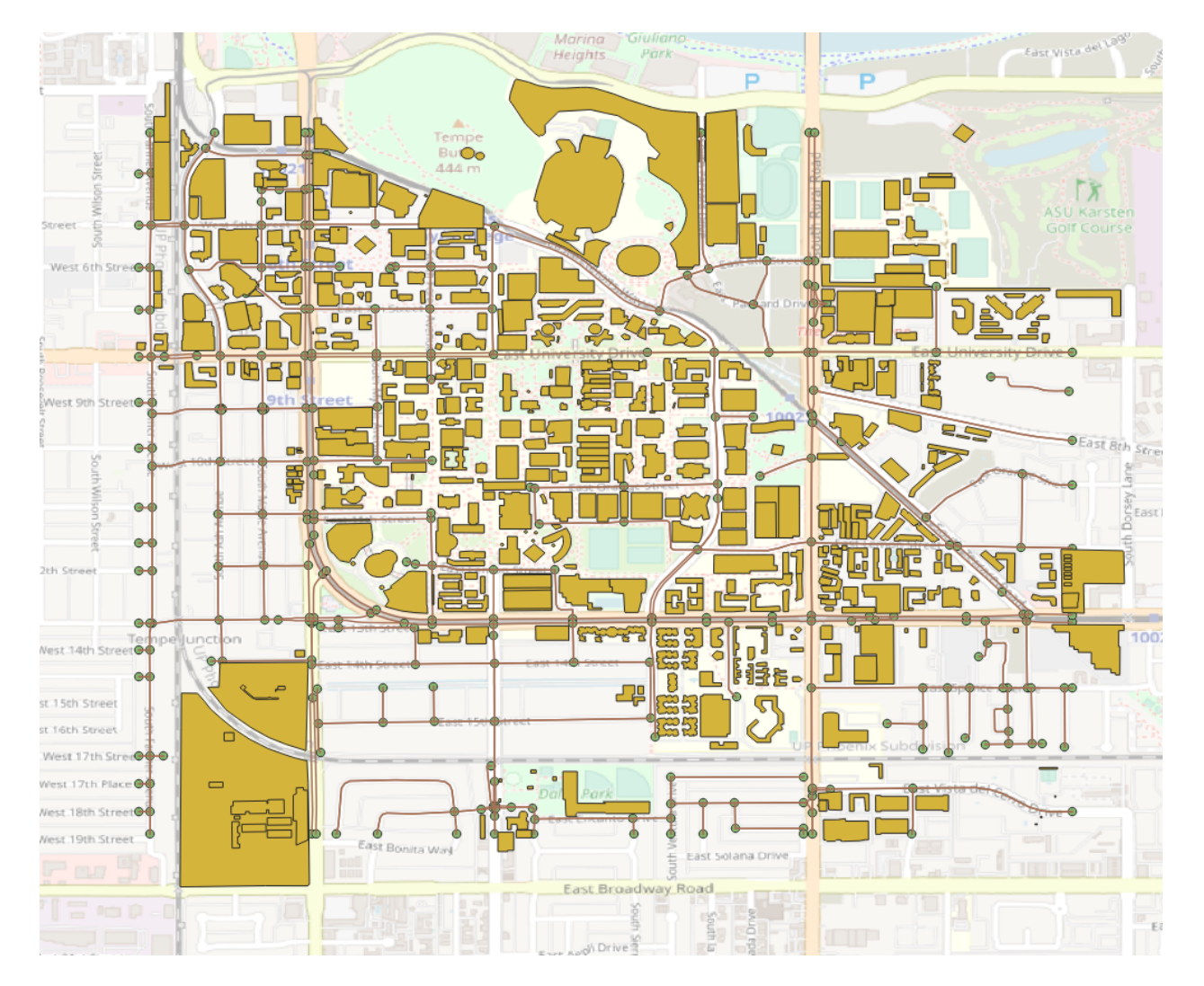

Fig. 9: Network with POIs

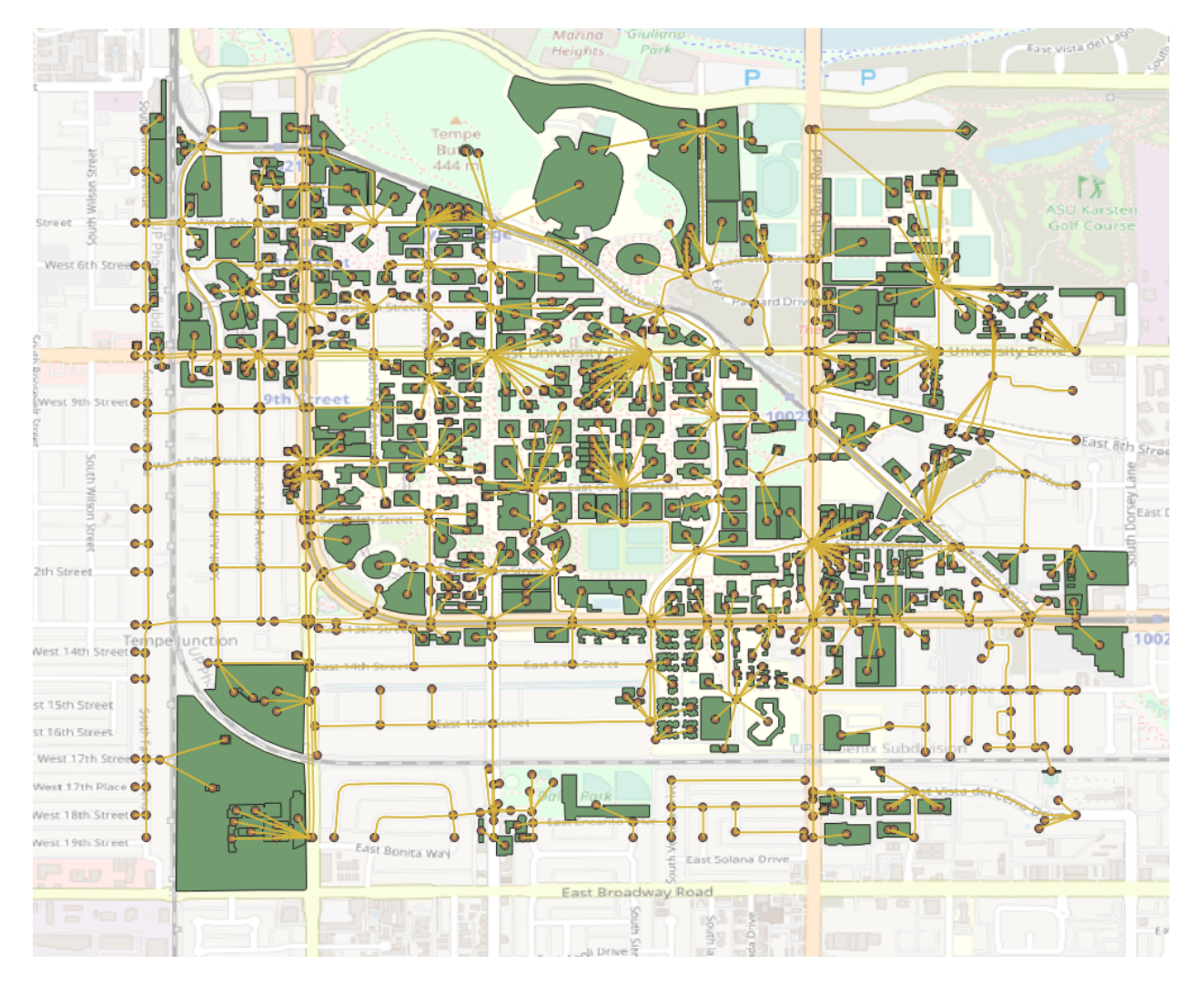

Fig. 10: Connect POIs with network

### <span id="page-25-1"></span>**3.4.6 Generate Multi-Resolution Networks**

osm2gmns can generate the corresponding mesoscopic and microscopic network for any macroscopic networks in GMNS format.

Generate multi-resolution networks from an osm file.

```
>>> net = og.getNetFromFile('asu.osm', default_lanes=True)
>>> og.consolidateComplexIntersections(net, auto_identify=True)
>>> og.buildMultiResolutionNets(net)
>>> og.outputNetToCSV(net)
```
Generate multi-resolution networks from a macroscopic network provided by user (movement information is automatically generated by osm2gmns).

```
>>> net = og.loadNetFromCSV(node_file='node.csv', link_file='link.csv')
>>> og.buildMultiResolutionNets(net)
>>> og.outputNetToCSV(net)
```
Generate multi-resolution networks from a macroscopic network provided by user (movement information is from the user).

```
>>> net = og.loadNetFromCSV(node_file='node.csv', link_file='link.csv', movement_file=
˓→'movement.csv')
>>> og.buildMultiResolutionNets(net)
>>> og.outputNetToCSV(net)
```
## <span id="page-25-0"></span>**3.5 Functions**

#### **3.5.1 osm2gmns.osmnet**

osm2gmns.osmnet.build\_net.getNetFromFile(*filename='map.osm'*, *network\_types=('auto',)*, *link\_types='all'*, *POI=False*, *POI\_sampling\_ratio=1.0*, *strict\_mode=True*, *offset='no'*, *min\_nodes=1*, *combine=False*, *bbox=None*, *default\_lanes=False*, *default\_speed=False*, *default\_capacity=False*, *start\_node\_id=0*, *start\_link\_id=0*)

Get an osm2gmns Network object from an osm file

#### **Parameters**

- **filename**  $(str)$  path of an osm file; can be absolute or relative path; supported osm file formats: .osm, .xml, and .pbf
- network\_types (str, tuple of strings, list of strings, or set of strings) – osm2gmns supports five different network types, including auto, bike, walk, railway, and aeroway. network\_types can be any one or any combinations of the five supported network types
- link\_types (str, tuple of strings, list of strings, or set of strings) – supported link types: motorway, trunk, primary, secondary, tertiary, residential, service, cycleway, footway, track, unclassified, connector, railway, and aeroway.
- **POI** (bool) if extract point of interest information
- <span id="page-26-0"></span>• POI\_sampling\_ratio  $(f$ *loat* $) – prcentage of POIs to be extracted if POI is set as True.$ this value should be a float number between 0.0 and 1.0.
- strict\_mode (bool) if True, network elements (node, link, poi) outside the boundary will be discarded
- **offset**  $(str)$  offset overlapping links, the value of this argument can be 'left', 'right', or 'no'
- $min\_nodes$  (int) a network return by the function may contain several sub-networks that are disconnected from each other. sub-networks with the number of nodes less than min\_nodes will be discarded
- combine  $(bool)$  if True, adjacent short links with the same attributes will be combined into a long link. the operation will only be performed on short links connected with a two-degree nodes (one incoming link and one outgoing link)
- bbox (tuple of four float/int values, list of four float/int values, None) – specify the boundary of the network to be extracted, consisting of minimum latitude, minimum longtitude, maximum latitude, and maximum longitud. if None, osm2gmns will try to find network boundary from the input osm file
- default\_lanes (bool,  $dict$ ) if True, assign a default value for links without lanes information based on built-in settings. if a dict, assign a default value for links without lanes information based on the dict passed by users.
- default\_speed (bool,  $dict$ ) if True, assign a default value for links without speed information based on built-in settings. if a dict, assign a default value for links without speed information based on the dict passed by users.
- default\_capacity (bool,  $dict$ ) if True, assign a default value for links without capacity information based on built-in settings. if a dict, assign a default value for links without capacity information based on the dict passed by users.
- start\_node\_id (int) osm2gmns assigns node\_ids to generated nodes starting from start\_node\_id.
- start\_link\_id (int) osm2gmns assigns link\_ids to generated links starting from start\_link\_id

#### **Returns**

**network** – osm2gmns Network object

#### **Return type**

Network

osm2gmns.osmnet.complex\_intersection.consolidateComplexIntersections(*network*,

*auto\_identify=False*, *intersection\_file=None*, *int\_buffer=20.0*)

Consolidate each complex intersection that are originally represented by multiple nodes in osm into one node. Nodes with the same intersection id will be consolidated into one node. intersection id of nodes can be obtained in three ways.

(1) set the argument auto\_identify as True, then osm2gmns will automatically identify complex intersections and assign intersection\_id for corresponding nodes.

- (2) provide an intersection file that specifies the central position (required) and buffer (optional) of each complex intersection.
- (3) user can assign intersection\_id to nodes manually in network csv files (node.csv), and load the network using function loadNetFromCSV provided by osm2gmns.

<span id="page-27-0"></span>The priority of the three approaches is  $(3) > (2) > (1)$ . Rules used in the approach  $(1)$  to identify if two nodes belong to a complex intersection: (a) ctrl\_type of the two nodes must be signal; (b) there is a link connecting these two nodes, and the length of the link is shorter than or equal to the argument int\_buffer.

#### **Parameters**

- network (Network) osm2gmns Network object
- auto\_identify (bool) if automatically identify complex intersections using built-in methods in osm2gmns. nodes that belong to a complex intersection will be assigned with the same intersection\_id
- intersection\_file  $(str)$  path of an intersction csv file that specifies complex intersections. required fields: central position of intersections (in the form of x\_coord and y\_coord); optional field: int\_buffer (if not specified, the global int\_buffer will be used, i.e., the forth arugment). For each record in the intersection\_file, osm2gmns consolidates all nodes with a distance to the central position shorter than buffer.
- int\_buffer  $(fload)$  the threshold used to check if two nodes belong to one complex intersection. the unit is meter

#### **Return type**

None

#### osm2gmns.osmnet.combine\_links.combineShortLinks(*network*)

Combine links connected by two-degree nodes into a longer link

#### **Parameters**

network (Network) – osm2gmns Network object

#### **Return type**

None

#### osm2gmns.osmnet.enrich\_net\_info.generateNodeActivityInfo(*network*)

Generate activity information, including activity type, is boundary, zone id for nodes. activity type includes motorway, primary, secondary, tertiary, residential, etc, and is determined by adjacent links

#### **Parameters**

network (Network) – osm2gmns Network object

#### **Return type**

None

#### osm2gmns.osmnet.enrich\_net\_info.generateLinkVDFInfo(*network*)

Generate VDF information, including VDF\_fftt1 and VDF\_cap1 for links. The unit of VDF\_fftt1 and VDF\_cap1 are min and veh/hour/link, respectively

#### **Parameters**

network (Network) – osm2gmns Network object

#### **Return type**

None

#### osm2gmns.osmnet.pois.connectPOIWithNet(*network*)

Connect POIs with the traffic network. Specifically, for each POI, osm2gmns will build a bi-directional connector to connect the POI with its nearest node in the traffic network

#### **Parameters**

network (Network) – an osm2gmns Network object

#### **Return type**

None

<span id="page-28-0"></span>osm2gmns.osmnet.visualization.show(*network*, *save=False*, *figsize=None*)

Show the network in a pop-up window

#### **Parameters**

- network (Network) an osm2gmns Network object
- save  $(bool)$  if True, the plot will also be saved to a local file named network.jpg
- figsize (tuple of int/float, list of int/float) size of the figure

#### **Return type**

None

osm2gmns.osmnet.visualization.saveFig(*network*, *picpath='network.jpg'*, *figsize=None*)

Save the network plot to a local file

#### **Parameters**

- network (Network) an osm2gmns Network object
- **picpath**  $(str)$  path to store to network plot. can be an absolute or a relative path
- figsize (tuple of int/float, list of int/float) size of the figure

**Return type**

None

#### **3.5.2 osm2gmns.io**

osm2gmns.io.load\_from\_csv.loadNetFromCSV(*folder=''*, *node\_file=None*, *link\_file=None*,

*movement\_file=None*, *segment\_file=None*, *geometry\_file=None*, *POI\_file=None*, *coordinate\_type='lonlat'*, *enconding=None*)

Load a network from csv files in GMNS format

#### **Parameters**

- folder  $(str)$  the folder where network files are stored
- node\_file  $(str)$  filename of the node file. required
- link\_file  $(str)$  filename of the link file. required
- movement\_file (str, None) filename of the movement file. optional
- segment\_file  $(str, None)$  filename of the segment file. optional
- geometry\_file (str, None) filename of the geometry file. optional
- POI\_file (str, None) filename of the POI file. optional
- coordinate\_type  $(str)$  the coordinate system used by the network to be loaded. can be lonlat, meter, feet
- enconding  $(str, None)$  the encoding used by the network files. if None, osm2gmns will use the default encoding of the local operating system

#### **Returns**

**network** – an osm2gmns Network object

#### **Return type**

Network

<span id="page-29-0"></span>osm2gmns.io.downloader.downloadOSMData(*area\_id*, *output\_filename='map.osm'*,

*url='www.overpass-api.de/api/interpreter'*)

Download OpenStreetMap data via overpass API

#### **Parameters**

- $area_id(int)$  relation id of the area of interest
- output\_filename (int) full path where the downloaded network will be stored
- url (int) OpenStreetMap API url

**Return type**

None

osm2gmns.io.writefile.outputNetToCSV(*network*, *output\_folder=''*, *prefix=''*, *projection=False*, *encoding=None*)

Output an osm2gmns network object to csv files in GMNS format

#### **Parameters**

- network (Network) an osm2gmns network object
- output\_folder  $(str)$  path of the folder to store network files. can be an absolute or a relative path
- **prefix**  $(str)$  prefix of output csv files
- projection (bool) if True, osm2gmns will project the network to a local coordinate system when ouptting a network
- encoding  $(str)$  the file encoding used to output a network

#### **Return type**

None

### **3.5.3 osm2gmns.movement**

#### osm2gmns.movement.generate\_movements.generateMovements(*network*)

Use osm2gmns built-in methods to generate movements for each node (intersection) in a network

#### **Parameters**

network (Network) – an osm2gmns Network object

**Return type**

None

### **3.5.4 osm2gmns.multiresolutionnet**

osm2gmns.multiresolutionnet.build\_mrnet.buildMultiResolutionNets(*macronet*,

*generate\_micro\_net=True*, *auto\_movement\_generation=True*, *exclusive\_bike\_walk\_lanes=True*, *connector\_type=None*, *width\_of\_lane=3.5*, *length\_of\_cell=7.0*)

Build the corresponding mesoscopic and microscopic networks for a source (macroscopic) network

#### **Parameters**

- macronet (Network) a soucrce osm2gmns Network object
- generate\_micro\_net (bool) True: generate meso and micro networks; False: only generate meso network
- auto\_movement\_generation (bool) automatically generate movements for intersections without movement information by calling function generateMovements in osm2gmns. if auto\_movement\_generation is set as False, movements at intersections without movement information will not be generated
- exclusive\_bike\_walk\_lanes (bool) build exclusive lanes for bike and walk
- connector\_type  $(int)$  link\_type of connectors
- width\_of\_lane  $(f$ *loat* $) width of lanes in meter$
- length\_of\_cell (float) lenght of cells in meter

**Return type**

# None

### <span id="page-30-0"></span>**3.6 Sample Networks**

### **3.6.1 Phoenix Sky Harbor International Airport**

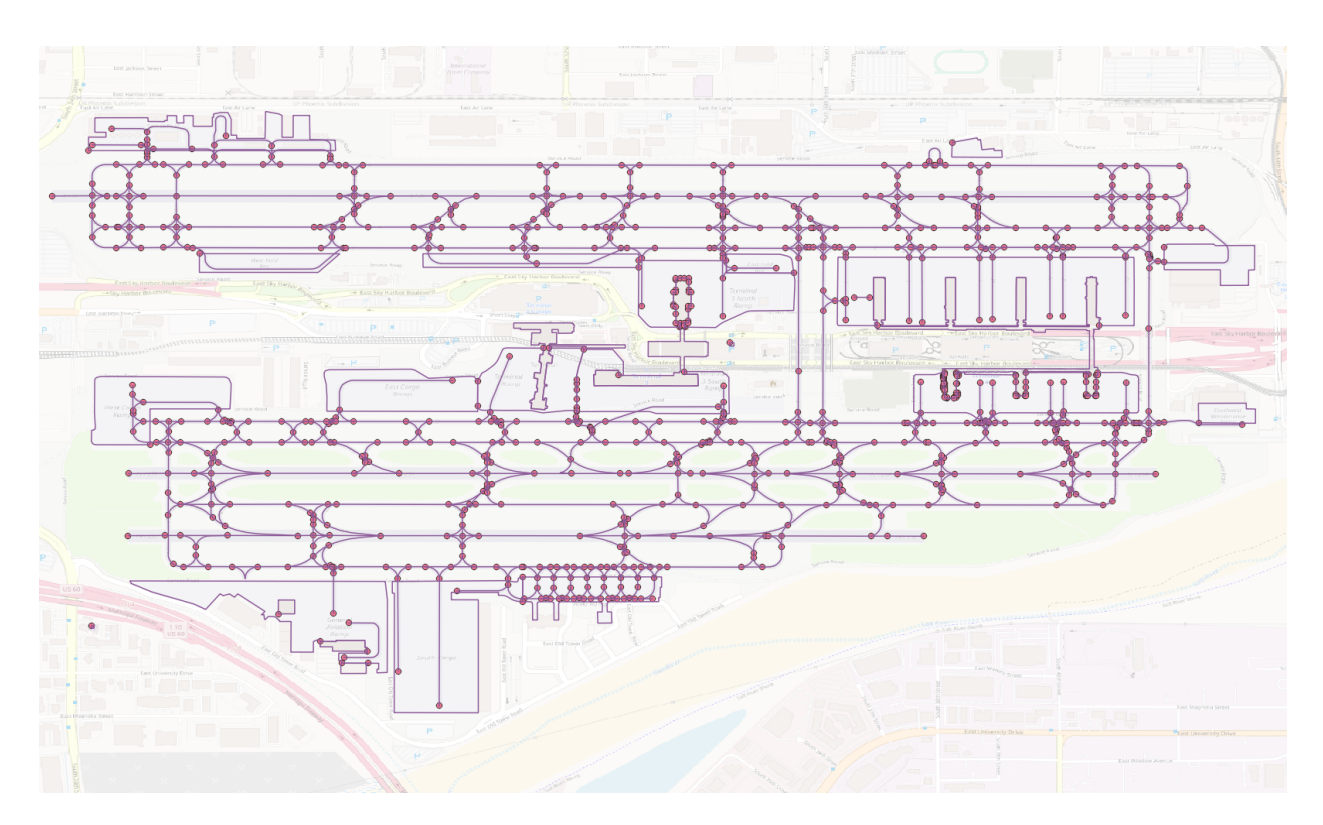

Fig. 11: Phoenix Sky Harbor International Airport

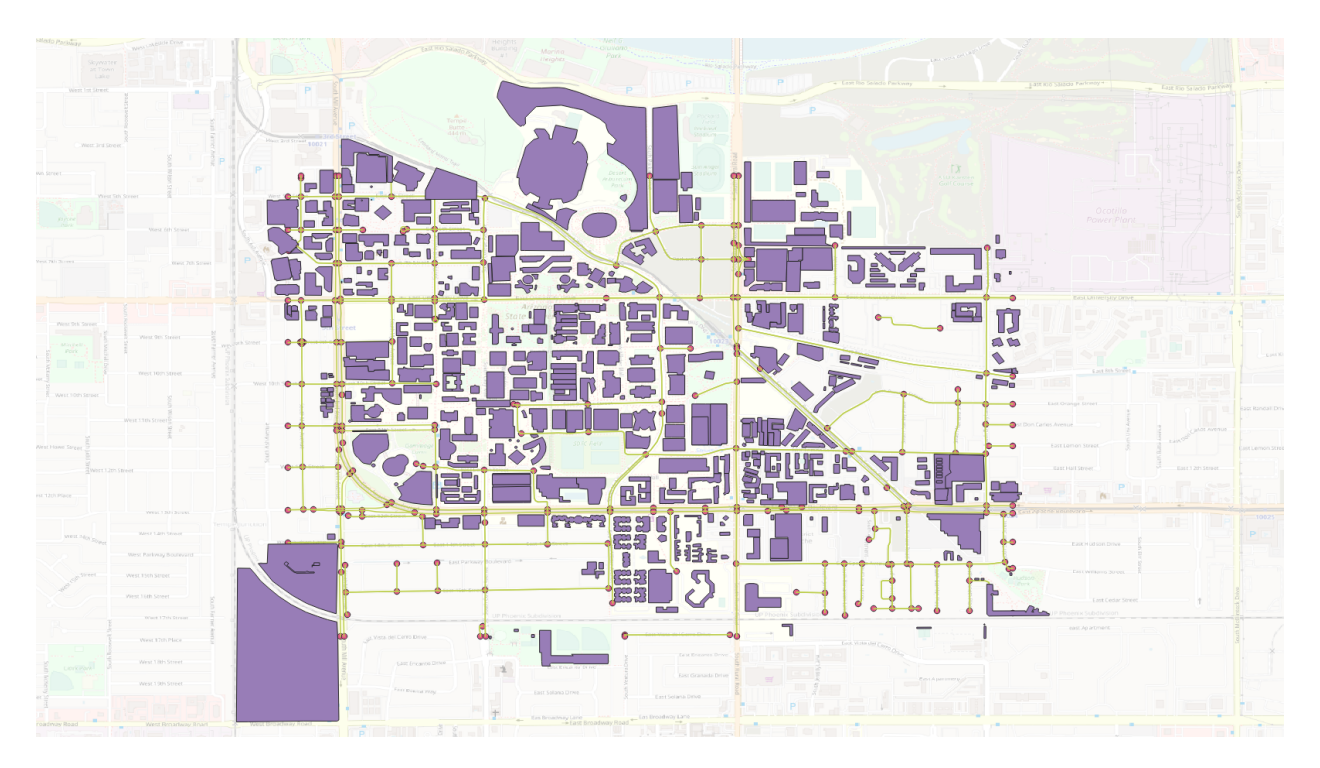

### **3.6.2 Arizona State University, Tempe Campus**

Fig. 12: Arizona State University, Tempe Campus

### **3.6.3 Arizona, US**

### **3.6.4 US railway network (midwest)**

### **3.6.5 Greater London, UK**

### **3.6.6 Melbourne, Australia**

### <span id="page-31-0"></span>**3.7 Acknowledgement**

This project is partially supported by National Science Foundation - United States under Grant No. CMMI 1663657 "Collaborative Research: Real-time Management of Large Fleets of Self-Driving Vehicles Using Virtual CyberTracks"

The second author also thanks for the early support from FHWA project titled "The Effective Integration of Analysis, Modeling, and Simulation Tools - AMS Data hub Concept of Opeartions". [https://www.fhwa.dot.gov/publications/](https://www.fhwa.dot.gov/publications/research/operations/13036/004.cfm) [research/operations/13036/004.cfm](https://www.fhwa.dot.gov/publications/research/operations/13036/004.cfm)

Many thanks for GMNS specification efforts led by Scott Smith and Ian Berg from Volpe Center, USDOT. Their TRB poster can be found at [https://github.com/zephyr-data-specs/GMNS/blob/TRB/TRBPoster\\_22-02127.pdf](https://github.com/zephyr-data-specs/GMNS/blob/TRB/TRBPoster_22-02127.pdf)

This document is prepared with the help from [Entai Wang](https://github.com/EntaiWang99) and [Chongnan Li.](https://github.com/marcolee19970823)

For program source code and sample network files, readers can visit the project [homepage](https://github.com/asu-trans-ai-lab) at ASU Trans+AI Lab Github. Interested readers can also check the [link](https://asu-trans-ai-lab.github.io/website_openlayer_4GMNS/) for our online transportation modelling visualization platform, in which network data are provided by osm2gmns.

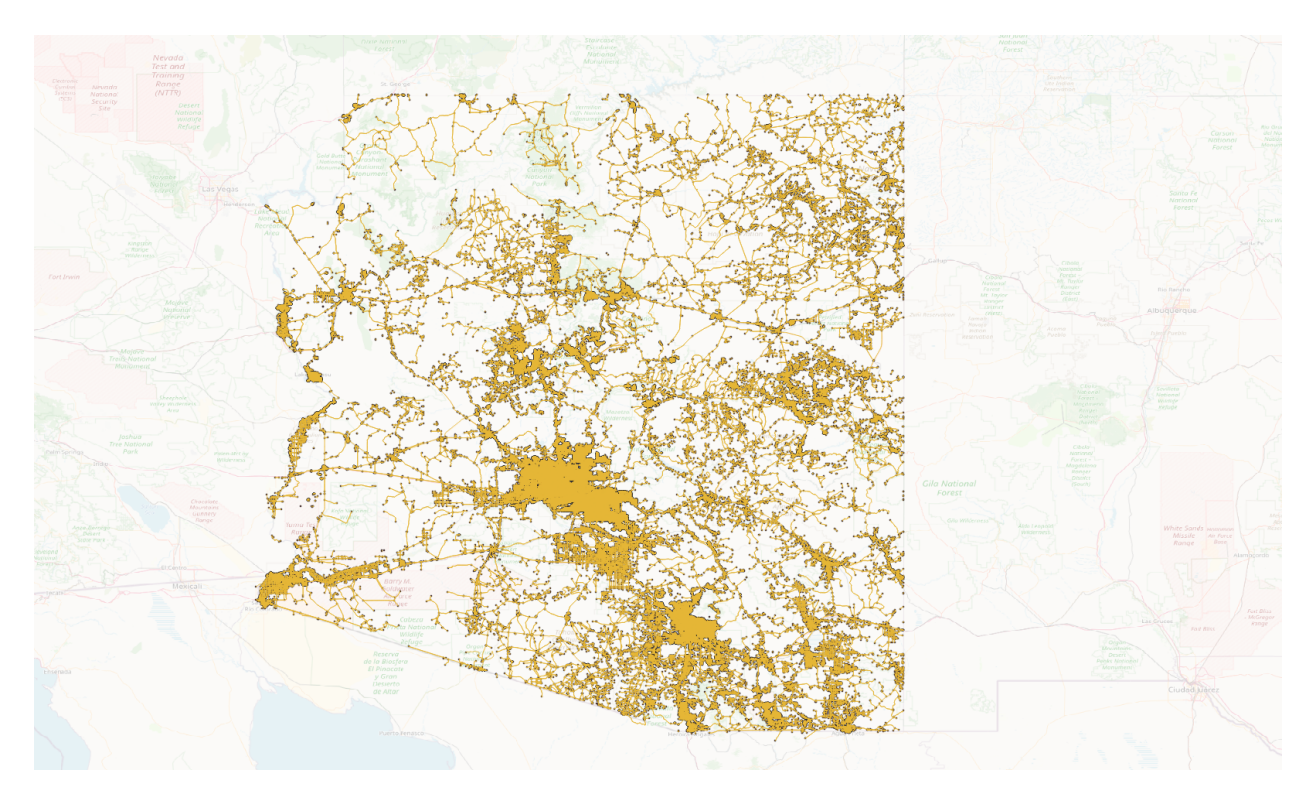

Fig. 13: Arizona, US

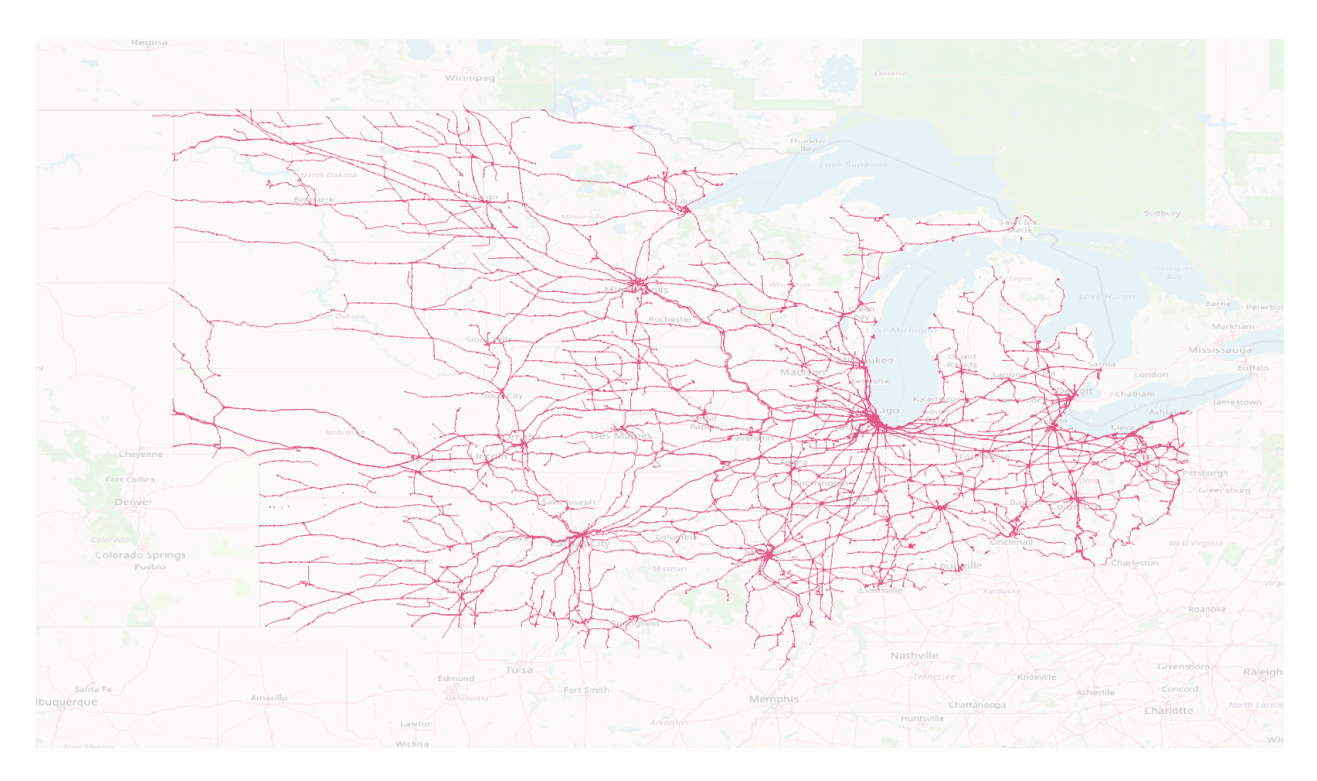

Fig. 14: US railway network (midwest)

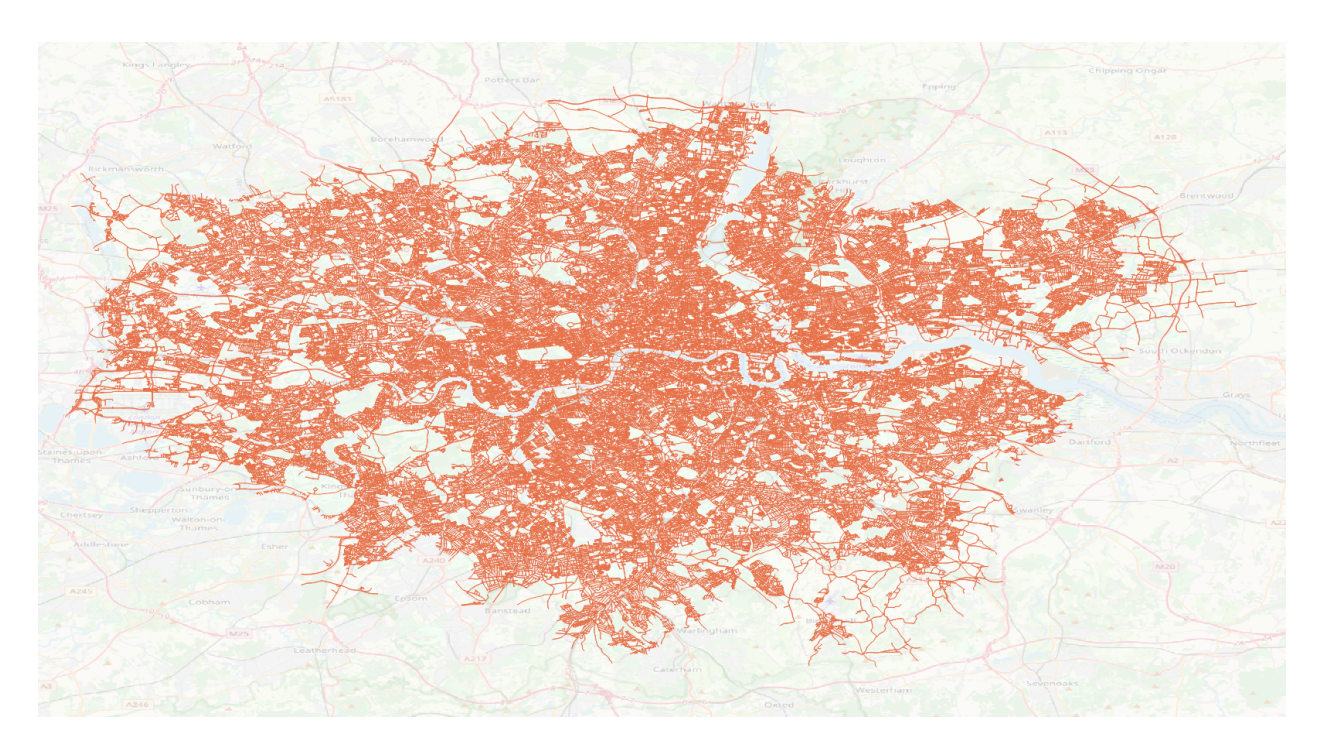

Fig. 15: Greater London, UK

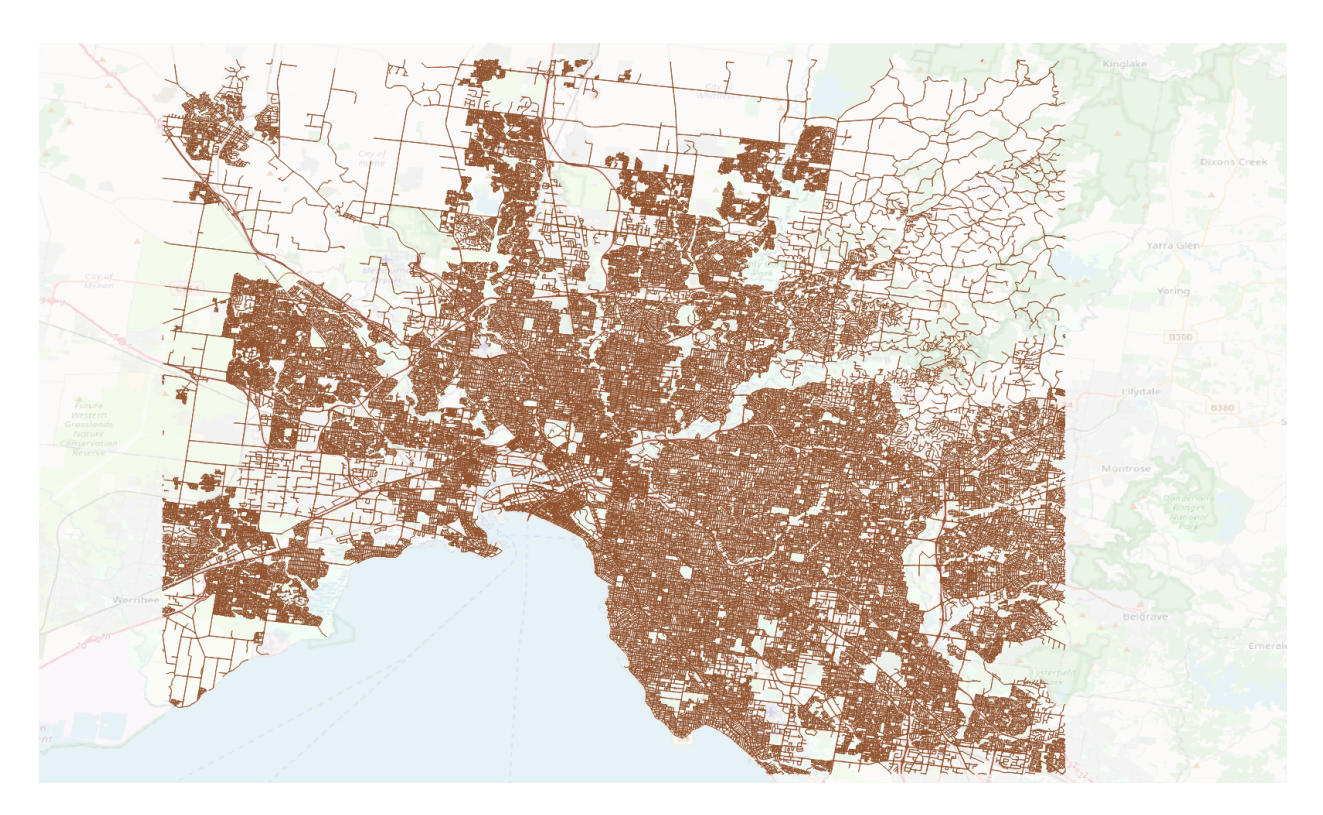

Fig. 16: Melbourne, Australia

### **INDEX**

### <span id="page-34-0"></span>B

buildMultiResolutionNets() (*in module osm2gmns.multiresolutionnet.build\_mrnet*), [26](#page-29-0)

### C

combineShortLinks() (*in module osm2gmns.osmnet.combine\_links*), [24](#page-27-0) connectPOIWithNet() (*in module osm2gmns.osmnet.pois*), [24](#page-27-0) consolidateComplexIntersections() (*in module osm2gmns.osmnet.complex\_intersection*), [23](#page-26-0)

# D

downloadOSMData() (*in module osm2gmns.io.downloader*), [25](#page-28-0)

# G

generateLinkVDFInfo() (*in module osm2gmns.osmnet.enrich\_net\_info*), [24](#page-27-0) generateMovements() (*in module osm2gmns.movement.generate\_movements*), [26](#page-29-0) generateNodeActivityInfo() (*in module osm2gmns.osmnet.enrich\_net\_info*), [24](#page-27-0) getNetFromFile() (*in module osm2gmns.osmnet.build\_net*), [22](#page-25-1)

### L

loadNetFromCSV() (*in module osm2gmns.io.load\_from\_csv*), [25](#page-28-0)

### O

outputNetToCSV() (*in module osm2gmns.io.writefile*), [26](#page-29-0)

### S

saveFig() (*in module osm2gmns.osmnet.visualization*), [25](#page-28-0) show() (*in module osm2gmns.osmnet.visualization*), [24](#page-27-0)